# **Missing token errors when attaching files or screenshots to Jira**

This is mostly a tour of how Jira does CSRF (cross-site request forgery), written for my own benefit while investigating the problems eventually ⋒ logged as **[JRASERVER-73880](https://jira.atlassian.com/browse/JRASERVER-73880)** - Attachments intermittently failing with 'missing token' error **GATHERING IMPACT** .

Have you ever tried to attach a file or image to a Jira issue, and got the error **Jira could not attach the file as there was a missing token. Please try attaching the file again.** ? This commonly happens when:

- 1. You are viewing a Jira issue
- 2. You leave your computer for over 5 hours **--or--** in another tab you log out and back in to Jira.
- 3. You return to the issue, and without refreshing the page try to attach a file or image to the issue.

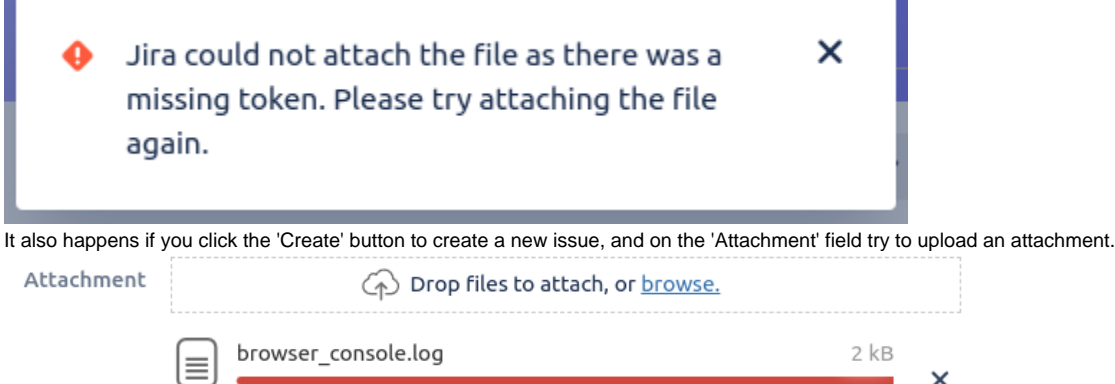

Jira could not attach the file as there was a missing token. Please try attaching the file again.

 $\times$ 

# Background: CSRF attacks

The 'missing token' in question is a CSRF token used to prevent CSRF (cross site request forgery) attacks.

An example of a CSRF attack would be as follows. An attacker creates a HTML page at <https://hax0rs.com>containing:

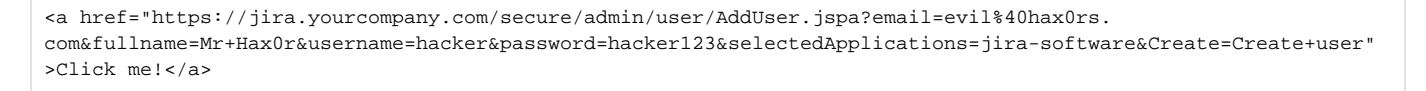

If you can trick a Jira administrator into visiting that site and clicking that link, a new hacker account is created in Jira.

Why did Jira, upon receiving that AddUser. jspa HTTP request, trust the sender? Because your browser identified the request as "coming from you" by including a identifying JSESSIONID cookie, which is scoped to jira.yourcompany.com.

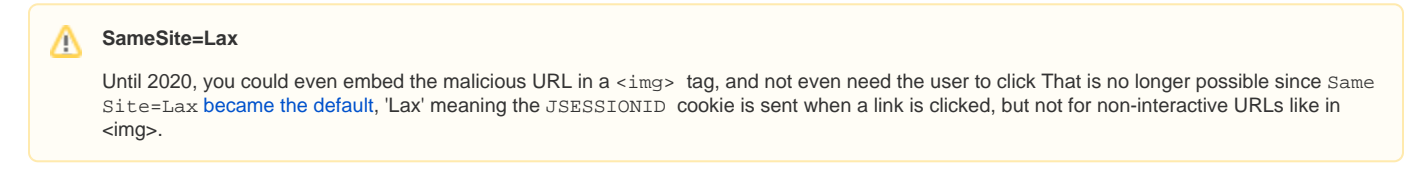

# Jira's CSRF defenses

#### **The atl\_token CSRF token**

Jira's main defense against CSRF is to generate a random bit of text (the 'CSRF token') just for you when you log in, and embed it in every HTML form that, if submitted, would changes server state (like adding users). The field is called at  $1$ \_token:

<div class="hidden">

```
<input name="atl token" type="hidden" value="BTQP-72AW-MJ1A-4XOC 8de77ac52b28a9ddaad03e2a51ca7dcc90551c3e lin">
</div>
```
When the user submits a form in Jira (on the 'Add User' admin page, for example), this at 1\_token parameter is submitted in the POST body. Jira checks that the atl\_token value is correct before performing the operation. The CSRF token value is a secret known only to Jira and your browser, and changes after every login or session expiry (5h of inactivity). An attacker won't know the correct at l\_token parameter to include in their forged URL.

This is known in the literature as the [synchronizer token pattern](https://cheatsheetseries.owasp.org/cheatsheets/Cross-Site_Request_Forgery_Prevention_Cheat_Sheet.html#synchronizer-token-pattern) (OWASP)

Only some Jira operations get token-based CSRF protection. It seems a bit haphazard, e.g. creating a Jira issue is CSRF protected, but adding ∧ a comment isn't. Specifically, CSRF protection is applied to:

- \*.jspa Webwork actions like CreateIssueDetails.jspa, whose execute() method has a @requiresXsrfCheck annotation. For the implementation, see JiraActionFactory.java which invokes DefaultXsrfInvocationChecker.java.
- POST, DELETE AND put operations on REST resources, like , submitted via HTTP forms. See [Atlassian REST API design guidelines](https://developer.atlassian.com/server/framework/atlassian-sdk/atlassian-rest-api-design-guidelines-version-1/#security) for the rules here. This is implemented in XsrfResourceFilter, which also eventually leads to DefaultXsrfInvocationChecker. java

#### **Origin/Referer checking**

In addition to the atl\_token mechanism, Jira also implements the 'Defence In Depth Techniques' on the OWASP page. Specifically, the Origin and Re ferer request headers are checked for REST resources (but perhaps not yet for .jspa requests - see

**[JRASERVER-63915](https://jira.atlassian.com/browse/JRASERVER-63915)** - Implement the origin csrf/xsrf checks that atlassian-rest has for JIRA actions. **GATHERING INTEREST** ). Origin and Referer tell Jira where the request originated –<https://hax0rs.com> in our example. This is implemented in XsrfResourceFilter.java.

# Jira's CSRF Implementation Details

Back to those at 1\_token parameters.

We know that the token is initially generated by Jira when you log in, and is embedded in the returned HTML:

```
<div class="hidden">
 <input name="atl token" type="hidden" value="BTQP-72AW-MJ1A-4XOC 8de77ac52b28a9ddaad03e2a51ca7dcc90551c3e lin">
\langle/div>
```
But where does Jira store its copy of the parameter? In two places actually:

- 1. the user session
- 2. in the user's browser as a cookie.

#### **The atlassian.xsrf.token session attribute**

While you are actively using Jira, Jira maintains a 'session' for you. A session is just a handful of key:value pairs in memory, grouped by 'session id', which is associated with your browser requests with the JSESSIONID cookie your browser sends.

If you are a Jira administator you can see your session's attributes by dropping [sessionattributes.jsp](https://www.redradishtech.com/download/attachments/56492327/sessionattributes.jsp?version=1&modificationDate=1654052550028&api=v2) into your atlassian-jira/secure/ directory, and hitting the /secure/sessionattribute.jsp URL:

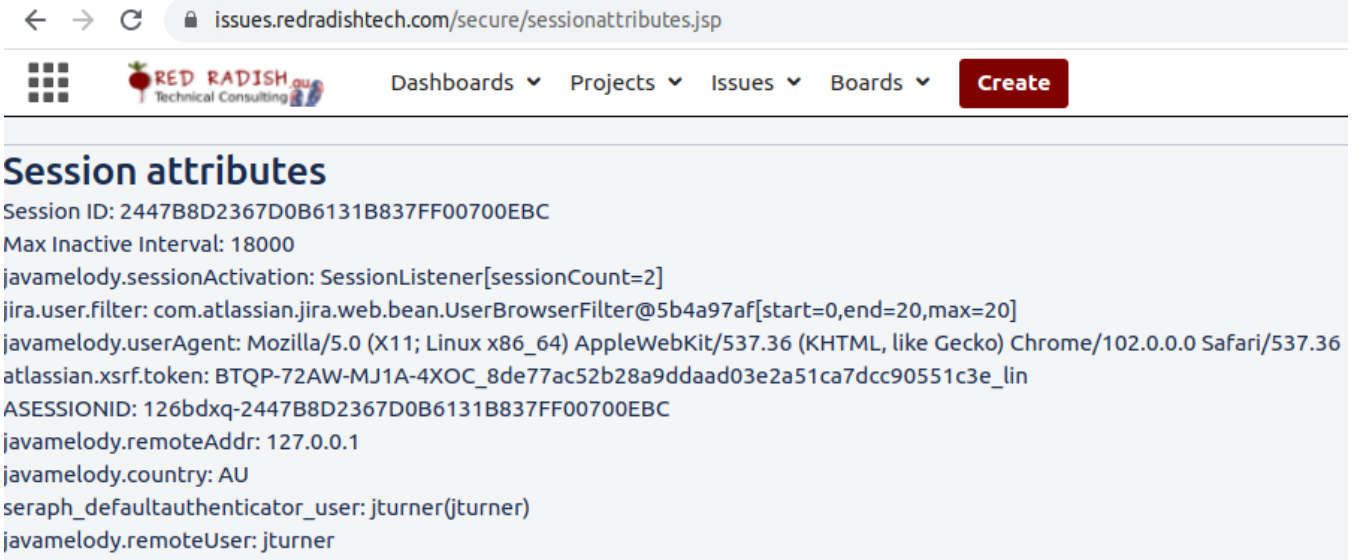

There in the session, you see where Jira is storing your CSRF token: in the **atlassian.xsrf.token** attribute (Jira uses 'XSRF' as a synonym for CSRF).

There are a few more wrinkles, but that is the essence of Jira's CSRF protection: all state-modifying HTTP requests must have an atl\_token field, whose value must match the **atlassian.xsrf.token** session parameter.

#### **The atlassian.xsrf.token cookie**

If you examine the cookies your browser associates with Jira, you'll see an atlassian.xsrf.token cookie:

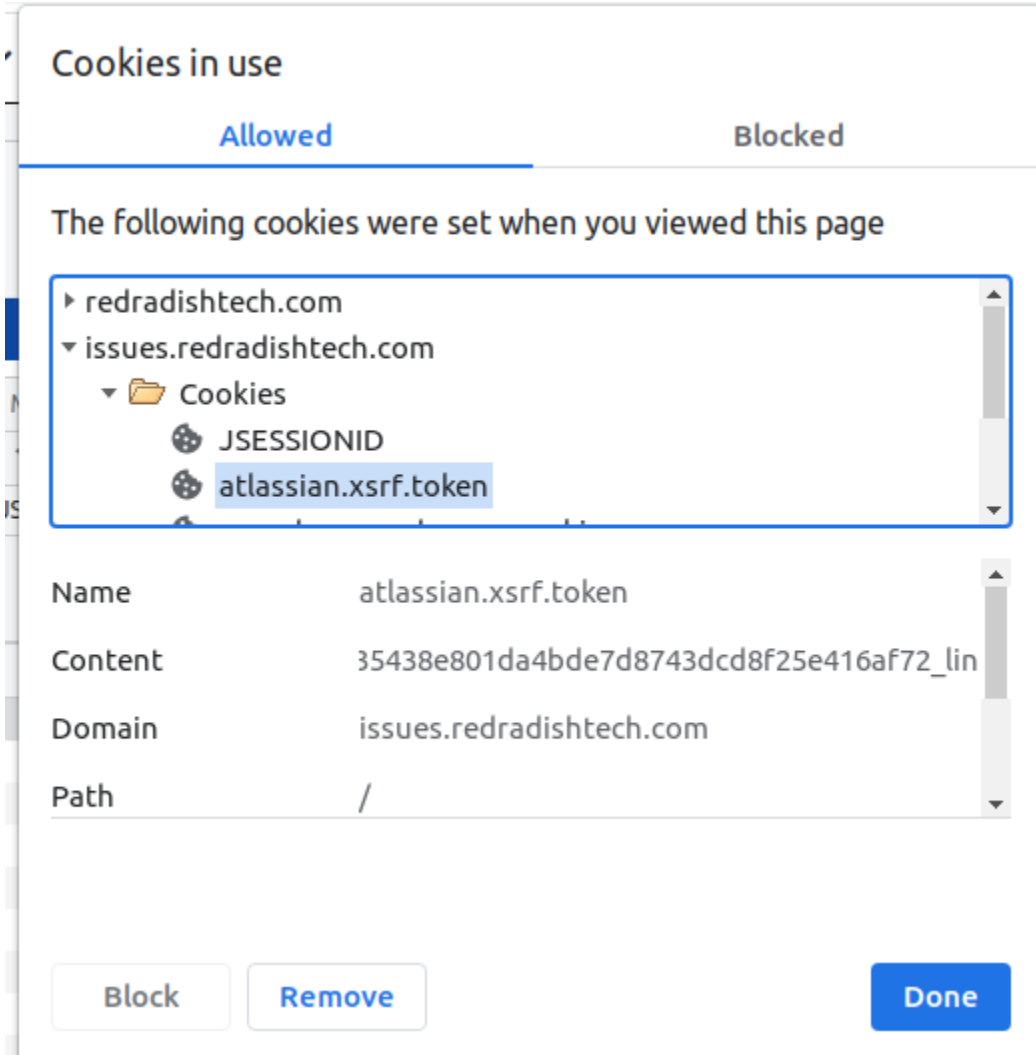

This is sent along with every HTTP request.

It would therefore be easy to think that this atlassian.xsrf.token cookie is the thing in the request that needs validating. Isn't the server just comparing the **atl assian.xsrf.token** request cookie with the **atlassian.xsrf.token** session attribute is knows is correct, and if they match, passing the CSRF check?

No! Remember that the **atlassian.xsrf.token** cookie is sent by the browser, and will always be present in malicious and non-malicious requests. Its value will always be correct, because cookies aren't under the attacker's control. The presence of a correct **atlassian.xsrf.token** cookie tells Jira nothing about whether the request has a malicious origin. It is the atl\_token form parameter which needs validating, not the **atlassian.xsrf.token** request cookie.

In fact, when the server receives a request, it could compare the atl\_token form parameter with either the **atlassian.xsrf.token** request cookie, or the **at** lassian.xsrf.token session attribute. In fact Jira does both (in XsrfTokenStrategy.java).

Why does Jira even set the **atlassian.xsrf.token** cookie? No idea. The general question of "why send the CSRF token as a cookie" [is asked and](https://stackoverflow.com/questions/20504846/why-is-it-common-to-put-csrf-prevention-tokens-in-cookies)  [answered on Stackoverflow.](https://stackoverflow.com/questions/20504846/why-is-it-common-to-put-csrf-prevention-tokens-in-cookies) I'm not sure if any of those advantages actually apply to Jira. Certainly Jira does not populate the atl\_token form field from the cookie, as it might do. and does not implement the "double submit cookie" pattern where the cookie value is compared with the form value, removing the need for server-side state. Perhaps it is handy to have AJAX Javascript-initiated requests automatically CSRF-protected.

# When sessions expire..

One nice thing Jira could have done with the incoming **atlassian.xsrf.token** cookie it is re-initialize the **atlassian.xsrf.token** session parameter from the cookie if the session has expired. Then if your session expired overnight, and you had a Jira form half-filled in, the submit (next morning) would work, as the session **atlassian.xsrf.token** would be seeded from the **atlassian.xsrf.token** cookie. Currently that doesn't happen: if the session has expired, XsrfT okenAdditionRequestFilter.java (very early in the filter chain) just generates a new **atlassian.xsrf.token** session attribute, which is then compared to the atl\_token field, fails to match, and you get a 'missing token' error to brighten your Monday morning:

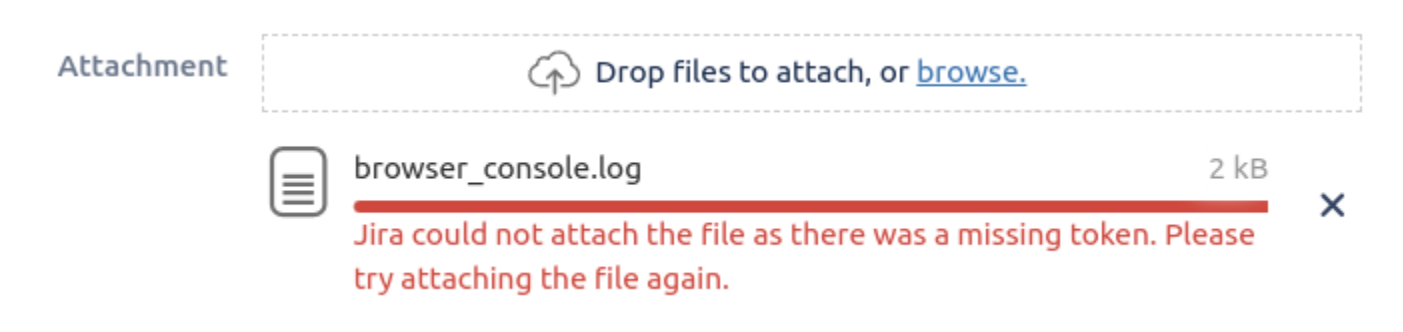

# ..to Be Continued

Apologies to anyone reading, but there is no conclusion yet. The fix suggested above (copy the token from cookie to session) could be implemented as a custom servlet filter, [even implemented as a plugin](https://developer.atlassian.com/server/jira/platform/servlet-filter/). If I ever do so I will update this post.